## **Inhaltsverzeichnis**

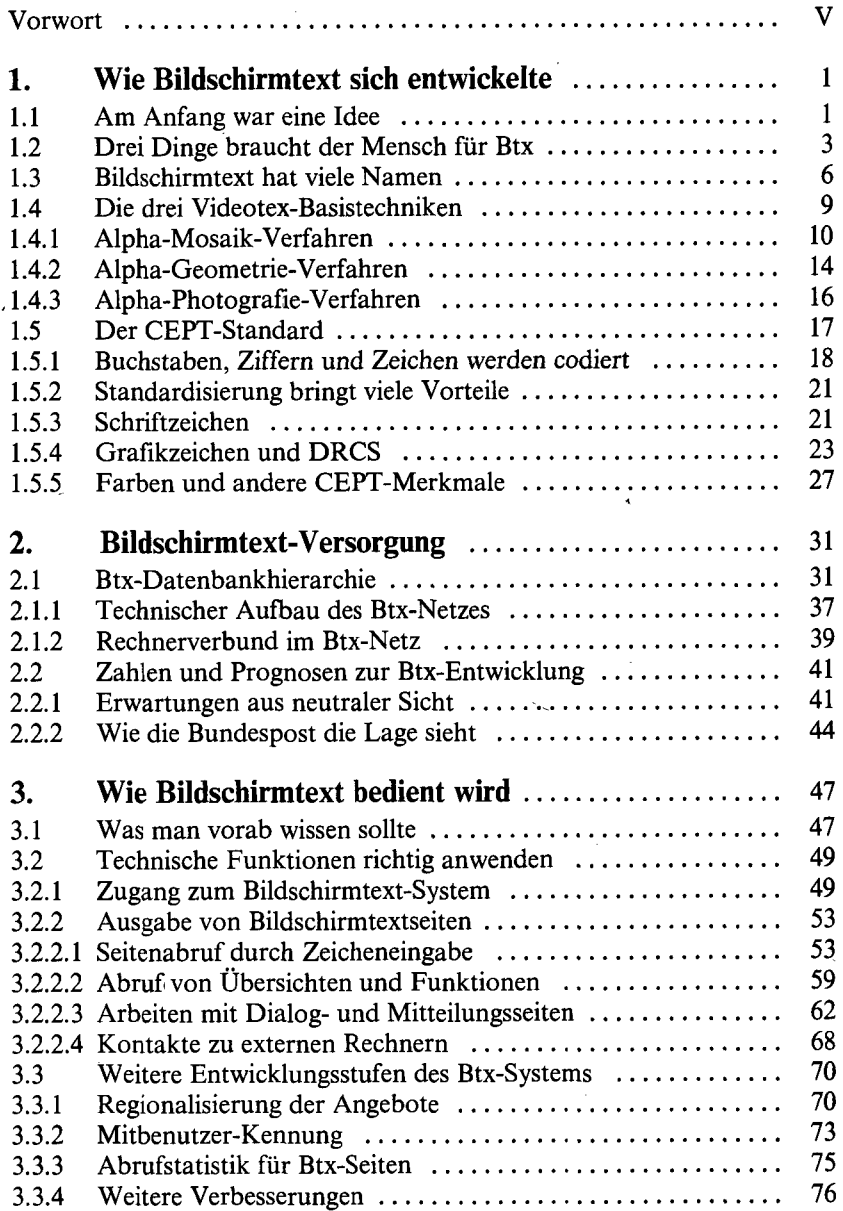

**VII** 

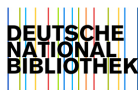

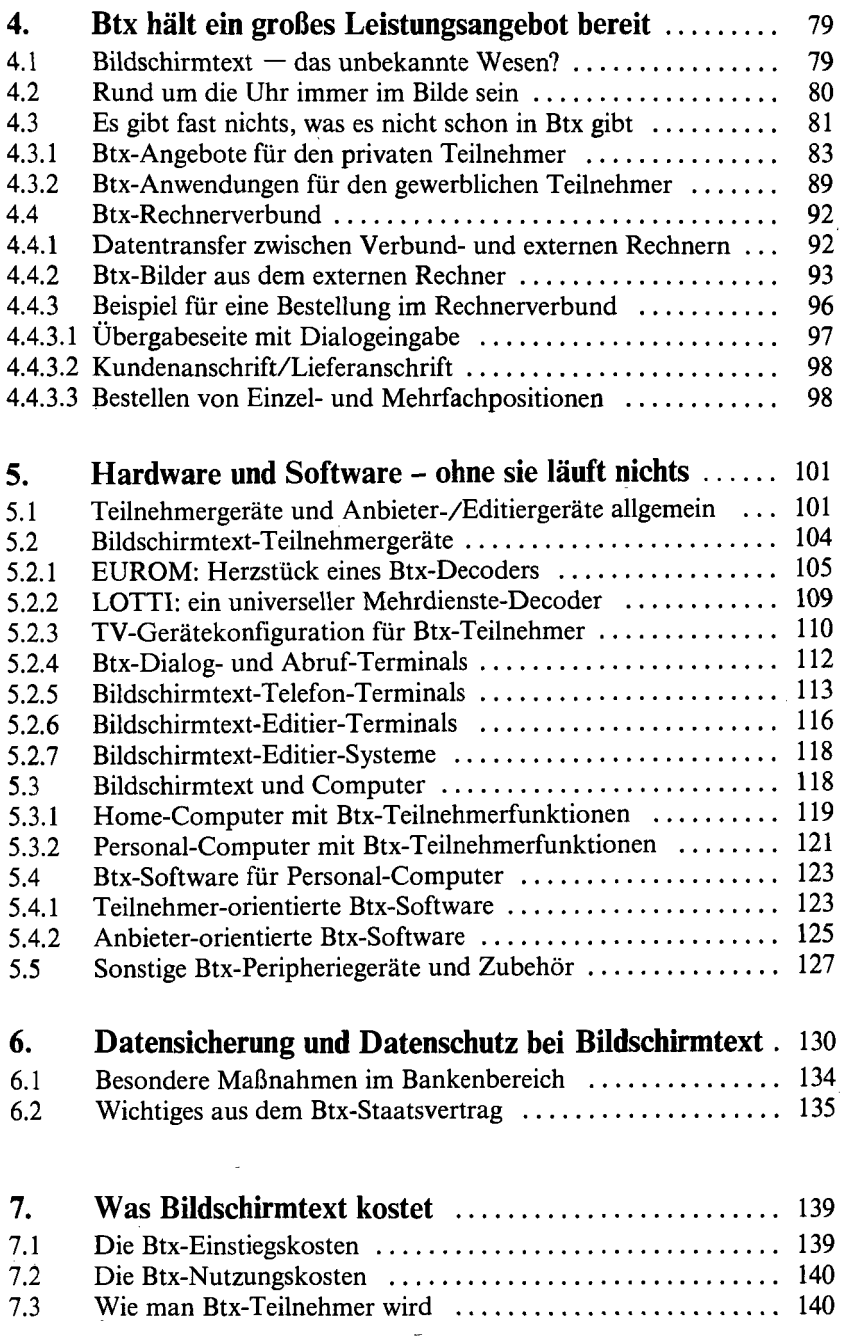

 $\bar{z}$ 

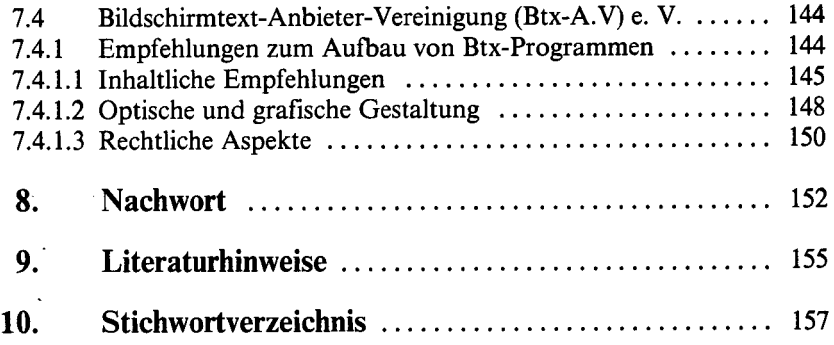